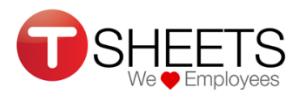

## Supervisor Time Card Instructions

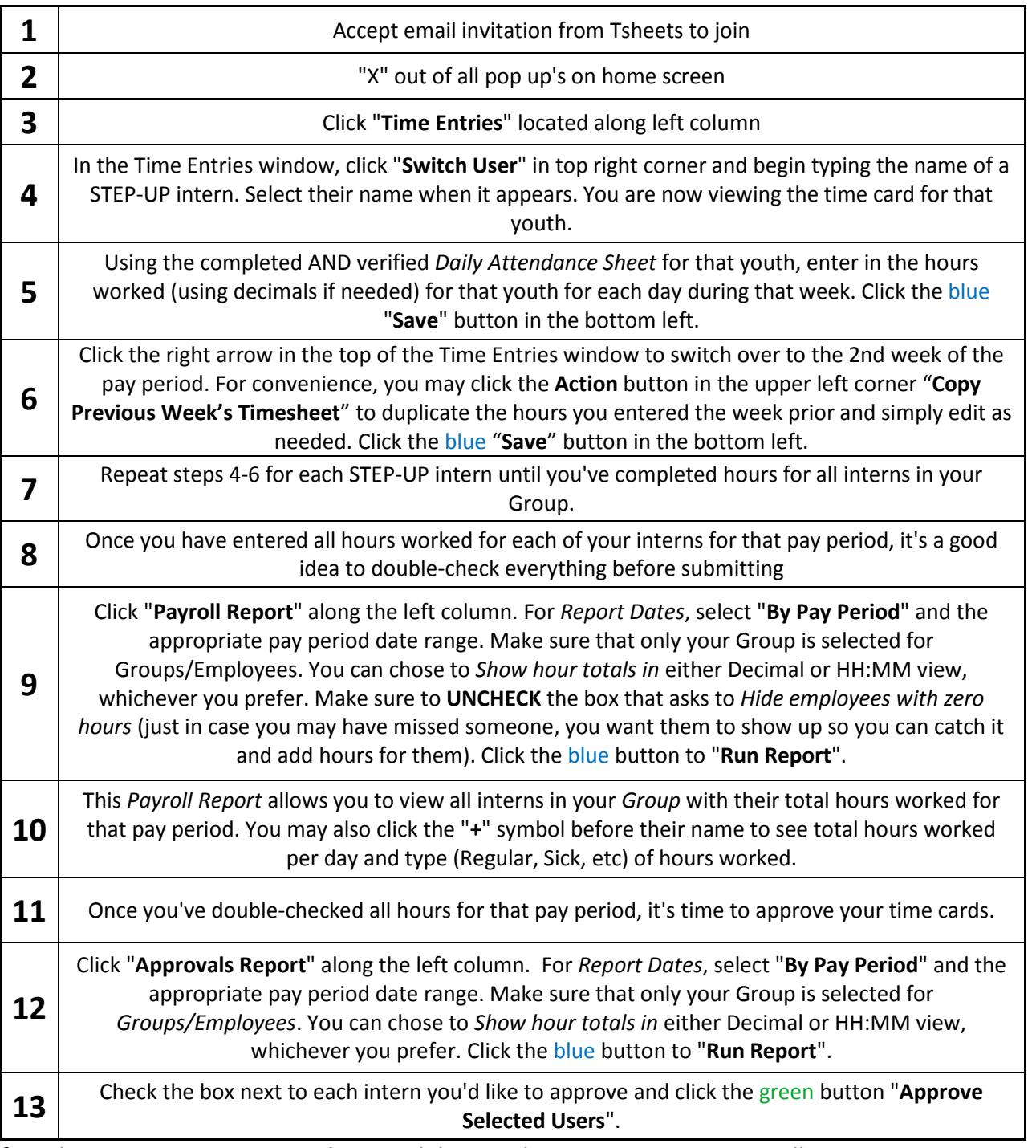

If you have any questions regarding youth hours, please contact Jeremy Lundborg at 612-673-6220. If you have questions regarding technical issues while using Tsheets, please contact their Customer Support at 888-836-2720 or use the **Live Chat** feature on their website.

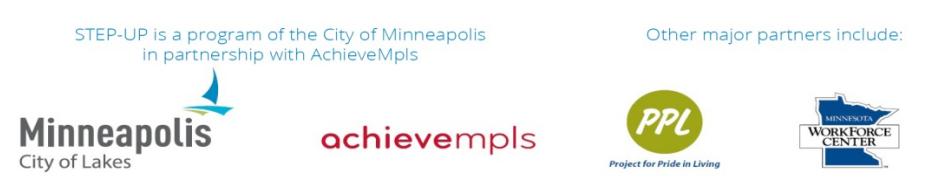